### **PROBABILITES**

### **1°) Vocabulaire et notations.**

On appelle *expérience aléatoire* toute expérience dont le résultat ne peut être connu que lorsque l'expérience est terminée.

On appelle *issue* de l'expérience un résultat possible de l'expérience.

L'ensemble de toutes les issues d'une expérience aléatoire s'appelle *l'univers* associé à l'expérience aléatoire. Il est souvent noté  $E$  ou  $Ω$ . Les issues sont souvent notées  $ω_i$ .

Lorsque chaque issue d'un univers a la même chance d'être réalisée que les autres issues, alors on dit que l'expérience est **équiprobable**, et chaque issue a alors une probabilité de  $\frac{1}{n},$   $n$  étant le nombre d'issues de l'univers.

On appelle *événement* tout sous-ensemble de l'univers. On dit qu'un *événement* est *élémentaire* lorsqu'il n'est réalisé que par une seule issue.

La probabilité d'un événement est toujours un nombre compris entre 0 et 1. Si A est un sous-ensemble d'un univers  $E$  associé à une expérience aléatoire, alors

 $p(A) = 0 \Leftrightarrow A = \phi \Leftrightarrow A$  est un **événement impossible** ;

et  $p(A) = 1 \Leftrightarrow A = E \Leftrightarrow A$  est un **événement certain**.

On dit que deux événements sont *incompatibles* lorsqu'ils n'ont aucune issue permettant de les réaliser simultanément. Tous les événements élémentaires sont incompatibles.

Si  $A$  et  $B$  sont deux événements incompatibles d'une expérience aléatoire, alors on a :

 $p(A) + p(E) = p(A \text{ ou } E)$  et  $p(A \text{ et } E) = 0$ .

Lorsque l'on a une situation d'équiprobabilité, si  $A$  est un événement de l'univers  $E$ , alors

$$
p(A) = P(A) = \frac{nombre \ d'issues \ réalisant A}{nombre \ d'issues \ dans l'univers}
$$

Lorsque la situation n'est pas forcément équiprobable, si  $A$  est un événement réalisé par les issues  $\omega_i,$ alors  $p(A) = \sum p(\omega_i)$ .

Vocabulaire associé aux expériences :

- On dit qu'un dé ou une pièce est équilibré(e) lorsqu'il (elle) n'est pas truqué(e).
- Dans le cas d'une urne contenant des boules de couleurs ou numérotées, le fait de piocher une boule est appelé : tirage.
- Dans le cas de plusieurs tirages successifs, on dit que l'on effectue les tirages avec remise lorsque les boules sont remises dans l'urne au fur et à mesure, et on dit que l'on effectue des tirages sans remise lorsque l'on ne remet pas les boules dans l'urne au fur et à mesure.

### **2°) Outils pour les probabilités.**

**a. Arbre pondéré.**

# **Exemple d'utilisation à un niveau :**

On considère la roue suivante. Tous les secteurs angulaires sont de même mesure. On fait tourner la roue et on note la couleur obtenue.

On définit les événements suivants :

R : « le secteur angulaire est rouge »

- J : « le secteur angulaire est jaune »
- E : « le secteur angulaire est bleu »

B : « le secteur angulaire est blanc ».

Compléter l'arbre pondéré.

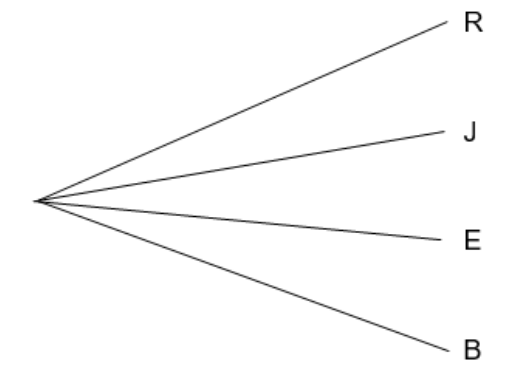

### **Exemple d'utilisation à plusieurs niveaux :**

On considère l'urne ci-contre. On effectue deux tirages sans remise.

On définit les événements suivants :

- B : « la boule est blanche »
- V : « la boule est verte »
- J : « la boule est jaune »

Construire un arbre pondéré.

Donner la probabilité de chacun des événements suivants :

- a) A : « La deuxième boule est jaune ».
- b) C : « Les deux boules sont de la même couleur ».
- c) D : « Au moins une des boules est blanche ».
- d) E : « Aucune boule n'est jaune ».

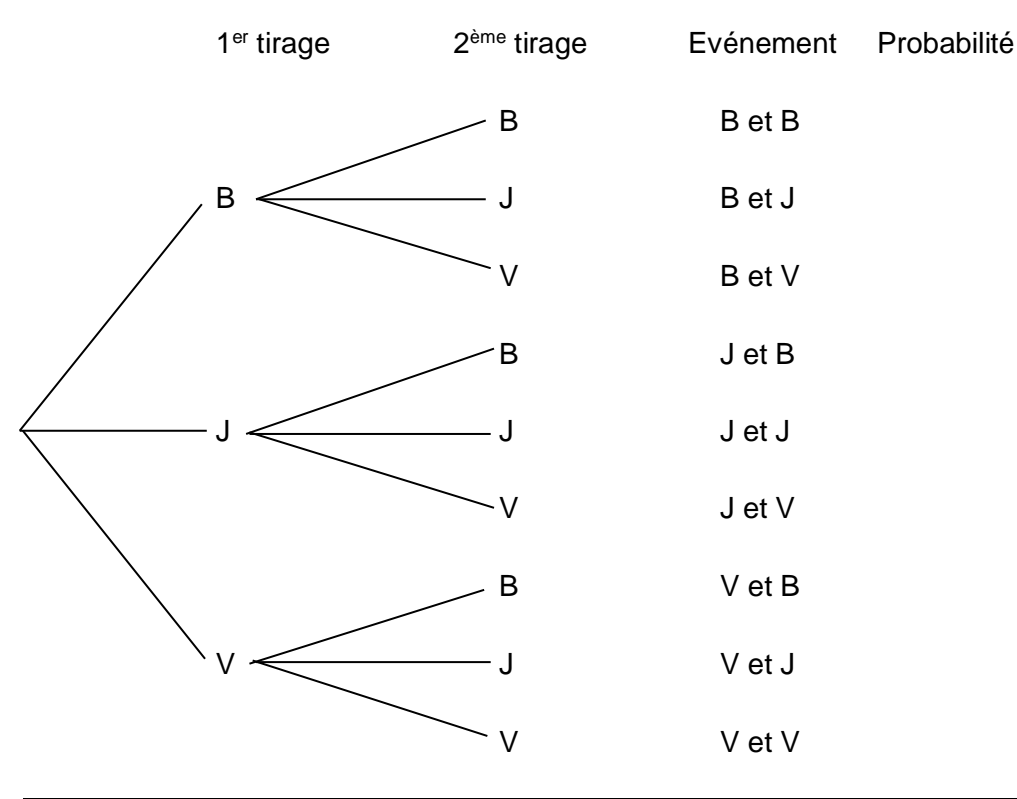

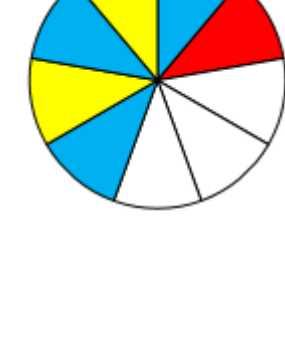

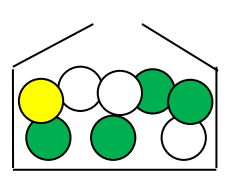

## **b. Tableau.**

### **Exemple d'utilisation : le lancer de dés.**

On lance simultanément un dé bleu et un dé rouge. Chacun des deux dés a six faces numérotées de 1 à 6, et est équilibré. On s'intéresse à la différence positive entre les deux chiffres obtenus.

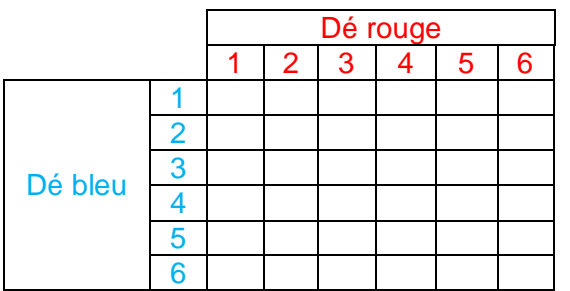

Calculer la probabilité de chacun des événements suivants :

- A : « on obtient un zéro »
- B : « on obtient un nombre pair »
- C : « on obtient un nombre supérieur ou égal à 3 »

### **Exemple d'utilisation : le tableau à double entrée.**

Dans une salle de conférence, on compte un total de 250 personnes.

40% des personnes présentes sont des femmes.

70% des femmes présentes ont plus de 40 ans.

Au total, il y a 180 personnes de plus de 40 ans.

Compléter le tableau donné ci-dessous puis répondre aux questions posées.

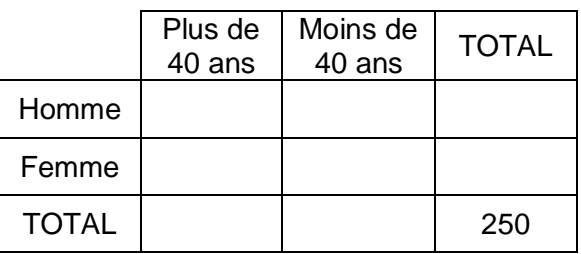

On sélectionne une personne au hasard dans la salle.

Quelle est la probabilité pour que ce soit un homme ?

Quelle est la probabilité pour que ce soit une femme de moins de quarante ans ? Quelle est la probabilité pour que ce soit une personne de plus de quarante ans ? Quelle est la probabilité pour que ce soit un homme de plus de quarante ans ?

#### **3°) Calculs de probabilité.**

### **a. Diagramme de Venn.**

Parfois, il est intéressant de représenter graphiquement une situation de proportionnalité par ce que l'on appelle un diagramme de Venn.

Exemple : 20 personnes se trouvent dans une salle d'attente. Certaines ont un sac à main, certaines portent des lunettes. Certaines personnes n'ont ni sac à main, ni lunettes.

On définit les événements suivants :

S : « la personne a un sac à main »

L : « la personne porte des lunettes »

On représente la situation ainsi :

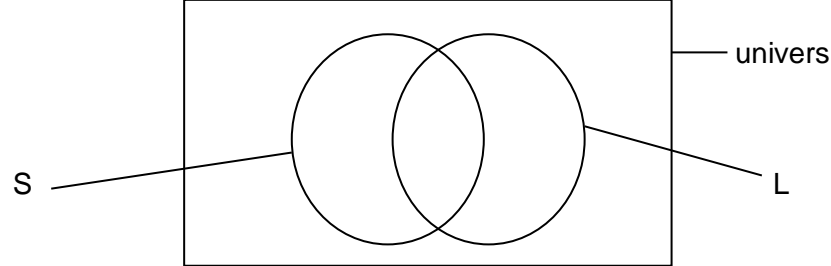

#### **b. Evénement complémentaire.**

Soit  $E$  l'univers associé à une expérience aléatoire, et  $A$  un événement de cet univers. Alors l'événement  $\bar{A}$  est l'événement complémentaire de  $A$ .  $E$ (on dit aussi l'événement contraire de  $A$ ).  $A \sim A$ 

 $\bar{A}$  est réalisé par toutes les issues qui ne réalisent pas  $A$ .  $\bar{A}$ .

Si A est certain, alors  $\overline{A}$  est impossible. Si A est impossible, alors  $\overline{A}$  est certain. On a :

$$
p(A) + p(\bar{A}) = 1
$$
  $p(A) = 1 - p(\bar{A})$   $p(\bar{A}) = 1 - p(A)$ 

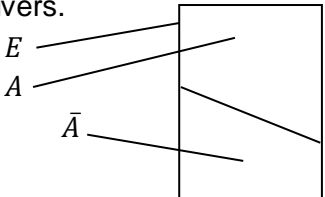

### **c. Réunion et intersection d'événements.**

Soient A et B deux événements d'un univers associé à une expérience aléatoire.

On note  $A \cup B$  et on lit 'A réunion  $B$ ' l'événement qui est réalisé lorsqu'au moins un des deux événements  $A$ ou  $B$  est réalisé. On dit souvent : «  $A$  ou  $B$  ».

On note  $A \cap B$  et on lit 'A inter B' l'événement qui est réalisé lorsque les deux événements A et B sont simultanément réalisés. On dit souvent : «  $A$  et  $B$  ».

#### **4°) Loi de probabilité.**

On appelle la loi de probabilité la donnée de la probabilité associée à chaque issue. Le plus souvent, la loi de probabilité se donne sous la forme d'un tableau.

Rappel : la somme des probabilités de toutes les issues fait toujours 1.